## **Structure API Basics**

## Classes to Start With

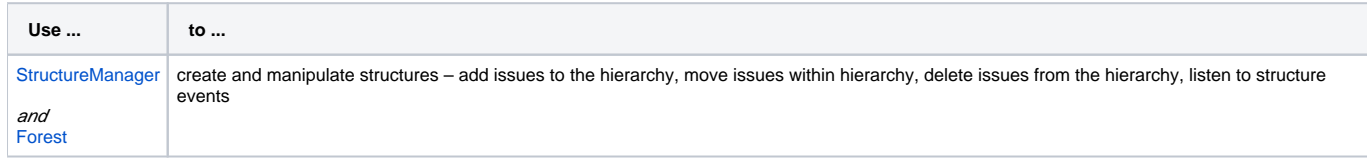

The API uses an open source library [Integers,](http://code.google.com/p/integers/) which provides primitive-type collections with java.util-like interfaces. When working with Forest, you will typically use LongList and LongArray (an implementation of LongList).

See [API Usage Samples](https://wiki.almworks.com/display/structure014/API+Usage+Samples) to get the idea how to work with those interfaces.

The dependency on the Integers library is added automatically when your add dependency on the API. Same goes for another dependency on the small JetBrains annotations library, that provides @Nullable and @NotNull annotations.

## More Power

⊕

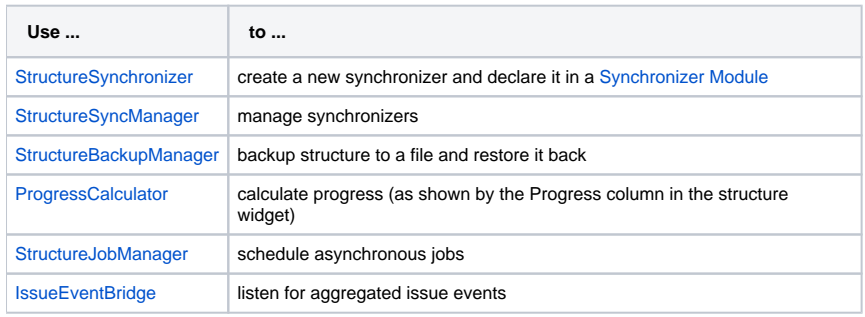

Next: consider [Controlling Compatibility](https://wiki.almworks.com/display/structure014/Controlling+Compatibility) and [Making Structure Dependency Optional](https://wiki.almworks.com/display/structure014/Making+Structure+Dependency+Optional)